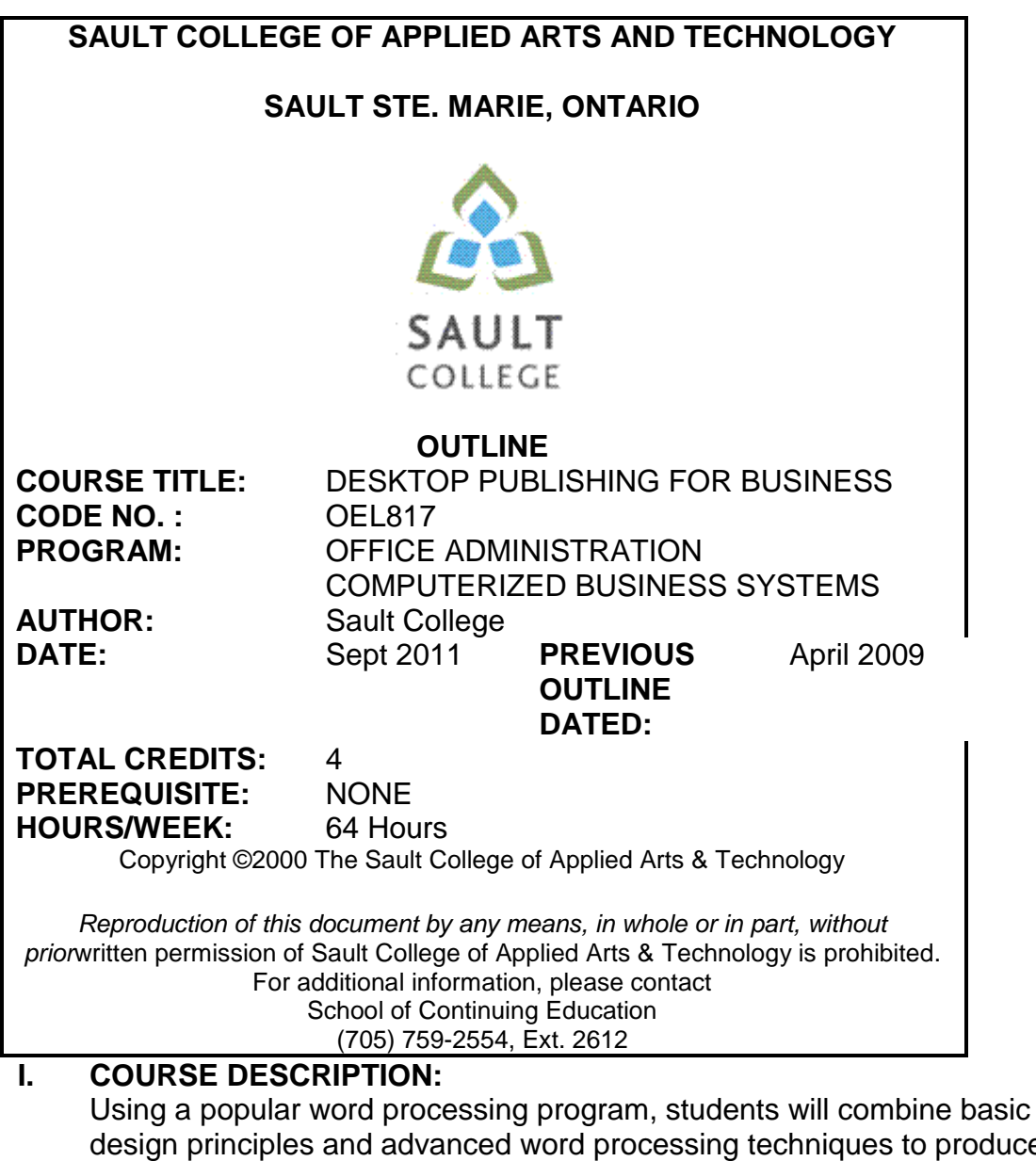

design principles and advanced word processing techniques to produce a variety of printed matter such as stationery, business cards, posters, newsletters, letterhead, etc. A practical, hands-on approach will be taken with emphasis on producing real-life, professional materials but specific desktop publishing terminology and document handling techniques must be mastered.

## **II. LEARNING OUTCOMES AND ELEMENTS OF THE PERFORMANCE:**

Upon successful completion of this course, the student will demonstrate the ability to:

1. Use appropriate desktop publishing terminology.

*Potential Elements of Performance:*

Define common desktop publishing terms $\bullet$ 

- Understand the process of Desktop Publishing
- Initiate the desktop publishing process
- Design documents
- Evaluate documents using the document analysis guide
- Use and define correct desktop terminology
- 2. Incorporate and evaluate design elements within a desktop published document, including the appropriate use of focus, balance, proportion, contrast, directional flow, consistency, colour, and page layout.

## *Potential Elements of Performance:*

- Identify the purpose of the publication
- Determine the audience
- Create content that will communicate a message
- Apply standard design principles to all desktop publishing work
- 3. Produce well-designed publications, including business, personal, and promotional documents which incorporate text and graphics, including information imported from other sources (i.e. software, scanners, Internet, etc.)

## *Potential Elements of Performance:*

- Incorporate text of various typefaces appropriately
- Understand basic typography
- Use text boxes, ruled lines, WordArt, and templates
- Add symbols and special characters
- Create documents using wizards and templates
- Insert watermarks and bullets for visual appeal
- Determine appropriate brochure layouts  $\bullet$
- Use columns, styles, reverse text, and drop caps  $\bullet$
- Prepare an agenda
- Identify the purpose of letterheads
- Design original letterheads
- Use text boxes for exact placement of text
- Produce newsletters using conventional design elements
- Create sidebars, pull quotes, kickers and end signs, jump lines, mastheads, and a table of contents
- Save a newsletter as a template
- Create horizontal and vertical lines using the Draw toolbar
- Redefine letter and word spacing
- Use WordArt to add text effects
- Design and create original envelopes
- Create business cards, CD covers, personal calendars, address labels and certificates
- Create stationery on odd-sized paper
- Plan, design, create, and evaluate brochures
- Format with styles
- Design and create promotional postcards, invitations, greeting cards, and badges
- Use mail merge in promotional documents
- Use AutoText to store and reuse text and graphics

#### **III. TOPICS:**

- 1. Evaluation of design elements
- 2. Preparation of internal business documents, including conference sign, handout cover sheet, fax cover sheet, memo and agenda
- 3. Creation of letterheads, envelopes and business cards
- 4. Creation of personal documents including compact disc covers, calendars, personal address labels, personal stationery and envelopes on odd-sized paper, and certificates
- 5. Creation of promotional documents such as flyers and announcements
- 6. Creation of brochures
- 7. Creation of specialty promotional documents, including tickets, subscription forms, gift certificates, postcards, business greeting cards, and invitations
- 8. Creation of a basic newsletter
- 9. Creation of an advanced newsletter

### **IV. REQUIRED RESOURCES/TEXTS/MATERIALS:**

Advanced Microsoft Word 2010 Desktop Publishing. Arford. EMC Paradigm Publishing. ISBN 978-0-76383-890-4

OR

Advanced Microsoft Word 2007 (Windows Vista) Desktop Publishing. Arford. EMC Paradigm Publishing. ISBN 978-0-76383-118-9

### OR

Advanced Microsoft Word 2003 Desktop Publishing. Arford, Burnside. EMC Paradigm Publishing. ISBN 0-7638-2182-9

### OR

Advanced Microsoft Word 2002 Desktop Publishing. Arford, Burnside. EMC Paradigm Publishing. ISBN 0-7638-1500-4

AND

Fully installed Microsoft Word 2002 (XP) or Microsoft Word 2003, Microsoft Word 2007, Microsoft Word 2010 program.

# **V. YOUR FINAL GRADE WILL BE ASSIGNED AS FOLLOWS:**

- 55% Completion of assignments in a timely and accurate manner
- 20% Test #1 on-line, multiple choice, self-proctored
- 25% Test #2 on-line, multiple choice, PROCTORED

 $100\%$  Total

## **VI. SPECIAL NOTES:**

- 1. If you are a student with a disability please identify your needs to the Ontario Learn Coordinator and the Centre for Students with Disabilities at your registering college.
- 2. Students, it is your responsibility to retain course outlines for possible future use to support applications for transfer of credit to other educational institutions.
- 3. Course outline amendments: The Professor reserves the right to change the information contained in this course outline depending on the needs of the learner and the availability of resources.